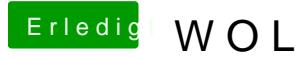

Beitrag von variousos vom 8. September 2014, 21:01

Hallo und guten Abend,

da ich weiß, dass OSX nicht so richtig WOL mag, stelle ich hier mal die bevor ich mir viel Arbeit antue!

Ich möchte zwei HP-Server (der eine als NAS mit nas4free genutzt - d 2012r2 Datacenter) jeweils per WOL starten. Eigentlich wollte ich das au machen. Allerdings nicht mit dem OSX, sondern mit Server2012r2, was ie also vollkommen unabhängig von OSX. Andererseits ändern sich Einstellungen. Deshalb die Frage ob meine Vorstellung möglich wäre?

DANKE für die Antwort.

variousos

PS: Arbeit deshalb, weil ich Server - obwohl leise - in ein Kämmerchen "v entsprechend die Kabel gelegt werden müssten...

Beitrag von Fab vom 8. September 2014, 21:29

Was is denn WOL? ein Spiel?

Beitrag von Haberlalex vom 8. September 2014, 21:30

Er meint Wake on Lan, sprich über das Netzwerk mit einen Magic Paket den

Beitrag von keiner99 vom 8. September 2014, 21:30

Wake on lan Fab

Beitrag von thomaso66 vom 8. September 2014, 21:43

## [Fa](https://www.hackintosh-forum.de/user/22235-fab/)b

WOL= Wake on (over) Lan oder auf gut Deutsch den Rechner via Netzw Hilfe eines Magic Pakets Starten.

## [various](https://www.hackintosh-forum.de/user/18734-variousos/)os

Also wenn ich dich nun richtig verstanden habe läuft auf Server 1 Nas4f läuft 2012r2 und Du willst beide via WOL Wecken?

Wenn ja das ist kein Problem, WOL muss ja nur auf den Zielrechnern im Bios

Oder habe ich dich nun falsch verstanden?

Beitrag von variousos vom 10. September 2014, 19:20

Hallo Thomas,

nein...Du hast mich schon richtig verstanden. Muss ich also im B aktivieren? Es gibt zwar klassisch den Begriff "WOL" nicht mehr, aber er h Heute dürfte das unter dem Bereich "Energiesparen" im Gigabyte-Bios stehen.

Danke und Gruß

variousos

Beitrag von thomaso66 vom 10. September 2014, 20:42

Nein am Mac must du nichts am Bios einstellen, nur an den zu weckenden R (findet sich immer noch so im BIOS) eingeschaltet werden damit diese Rec das Magic Paket reagieren können.

Beitrag von variousos vom 11. September 2014, 09:54

Danke Dir Thomas,

damit kann der Thread geschlossen werden!